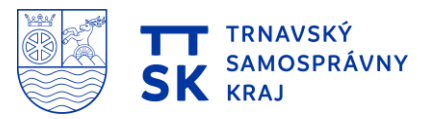

# **ZÁSADY ROZPOČTOVÉHO HOSPODÁRENIA TRNAVSKÉHO SAMOSPRÁVNEHO KRAJA**

**v znení dodatku č. 1 zo dňa 24.06.2020 a dodatku č. 2 zo dňa 28.06.2021**

# **Článok 1 Úvodné ustanovenie**

- 1. Zásady rozpočtového hospodárenia (ďalej len "zásady") Trnavského samosprávneho kraja (ďalej len "TTSK") sú spracované v súlade s ustanoveniami zákona č. 583/2004 Z. z. o rozpočtových pravidlách územnej samosprávy a o zmene a doplnení niektorých zákonov v znení neskorších predpisov (ďalej len "zákon č. 583/2004 Z. z."), zákona 523/2004 Z. z. o rozpočtových pravidlách verejnej správy a o zmene a doplnení niektorých zákonov v znení neskorších predpisov (ďalej len "zákon č. 523/2004 Z. z."), ústavného zákona č. 493/2011 Z. z o rozpočtovej zodpovednosti (ďalej len "zákon o rozpočtovej zodpovednosti") a zákona č. 302/2001 Z. z. o samospráve vyšších územných celkov (ďalej len zákon o samosprávnych krajoch") v znení neskorších predpisov.
- 2. Tieto zásady upravujú:
	- a) postavenie a funkciu rozpočtu TTSK, rozpočtový proces, pravidlá rozpočtového hospodárenia,
	- b) rozpis rozpočtu, zmeny rozpočtu, vyhodnotenie rozpočtu, vypracovanie a schválenie záverečného účtu, monitorovanie a hodnotenie rozpočtu,
	- c) tvorbu a použitie peňažných fondov.

#### **Článok 2 Vymedzenie pojmov**

#### 1. Základné pojmy:

- a) **subjekty rozpočtového procesu:**
	- − predseda TTSK,
	- − poslanci Zastupiteľstva TTSK,
	- − hlavný kontrolór TTSK,
	- − riaditeľ úradu TTSK,
	- − Rada pre rozpočet,
	- − vedúci zamestnanci odborov, oddelení a iní zodpovední zamestnanci Úradu TTSK, ktorým vyplývajú úlohy a zodpovednosť z týchto zásad,
	- − riaditelia a iní zodpovední zamestnanci rozpočtových a príspevkových organizácií TTSK, ktorým vyplývajú úlohy a zodpovednosť z týchto zásad.
- b) **návratnými zdrojmi financovania** sú prostriedky rozpočtu TTSK z prijatých úverov, pôžičiek, návratných finančných výpomocí, zo zmeniek a z komunálnych obligácií

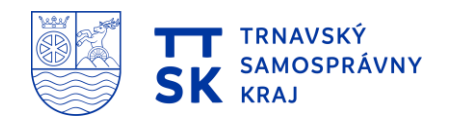

vydaných vyšším územným celkom, za návratné zdroje financovania sa považujú aj dodávateľské úvery prijaté vyšším územným celkom,

- c) **programové rozpočtovanie** je systém plánovania, rozpočtovania a hodnotenia, ktorý kladie dôraz na vzťah medzi rozpočtom a očakávanými výsledkami realizovaných činností, ktoré sú financované z rozpočtu,
- d) **program** je súhrn aktivít vykonávaných na splnenie zámerov a cieľov, ktoré budú realizované z výdavkov rozpočtu TTSK,
- e) **zámer** vyjadruje očakávaný pozitívny dôsledok alebo dopad dlhodobého plnenia príslušných cieľov,
- f) **cieľ** je forma na vyjadrenie výstupu alebo výsledku, prostredníctvom ktorého sa dosahuje plnenie zámeru,
- g) **merateľný ukazovateľ** je nástroj na monitorovanie a hodnotenie plnenia cieľa,
- h) **monitorovanie** je proces zberu a triedenia údajov o vecnom a finančnom plnení programov,
- i) **hodnotenie** je systematická a analytická činnosť, ktorá poskytuje informácie o plnení zámerov a cieľov programov za príslušný rok,
- j) **rozpočtová klasifikácia** obsahuje vecné vymedzenie bežných výdavkov, kapitálových výdavkov a finančných operácií rozpočtu vyššieho územného celku a ich jednotné triedenie,
- k) **hlavné kategórie ekonomickej klasifikácie** rozpočtovej klasifikácie:
	- 100 Daňové príjmy
	- 200 Nedaňové príjmy
	- 300 Granty a transfery
	- 400 Príjmové finančné operácie
	- 600 Bežné výdavky
	- 700 Kapitálové výdavky
	- 800 Výdavkové finančné operácie.

# **Článok 3 Rozpočet TTSK**

- 1. Rozpočet TTSK je základným nástrojom finančného hospodárenia v príslušnom rozpočtovom roku, ktorým sa riadi financovanie úloh a funkcií TTSK v príslušnom rozpočtovom roku a je súčasťou rozpočtu sektora verejnej správy.
- 2. Rozpočet TTSK sa zostavuje v podobe viacročného rozpočtu, v nasledujúcej štruktúre:
	- a) údaje o skutočnom plnení rozpočtu za predchádzajúce dva rozpočtové roky,
		- b) schválený rozpočet na bežný rozpočtový rok,
		- c) údaje o očakávanej skutočnosti bežného rozpočtového roka,
		- d) rozpočet na príslušný rozpočtový rok,
		- e) rozpočet na rok nasledujúci po príslušnom rozpočtovom roku,
	- f) rozpočet na rok nasledujúci po roku, na ktorý sa zostavuje rozpočet podľa písm. b).
- 3. Príjmy a výdavky rozpočtov uvedených v odseku 2 písm. e) a f) nie sú záväzné.

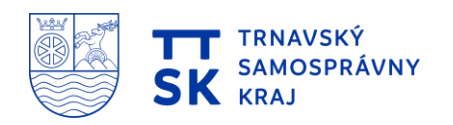

- 4. Rozpočet TTSK vyjadruje samostatnosť hospodárenia TTSK. Obsahuje príjmy a výdavky, v ktorých sú vyjadrené finančné vzťahy k právnickým osobám a fyzickým osobám – podnikateľom pôsobiacim na území TTSK, ako aj k obyvateľom žijúcim na tomto území vyplývajúce zo zákonov, všeobecne záväzných právnych predpisov a všeobecne záväzných nariadení TTSK, ako aj zo zmlúv.
- 5. Rozpočet TTSK môže obsahovať finančné vzťahy k rozpočtom iných vyšších územných celkov, ako aj finančné vzťahy k rozpočtom obcí na jeho území.
- 6. Súčasťou rozpočtu TTSK sú rozpočty príjmov a výdavkov rozpočtových organizácií a príspevky príspevkovým organizáciám zriadeným Trnavským samosprávnym krajom podľa osobitného predpisu<sup>1</sup>, ako aj finančné vzťahy k právnickým osobám, ktorých je zakladateľom.
- 7. Rozpočet TTSK obsahuje aj zámery a ciele, ktoré bude realizovať z výdavkov rozpočtu.
- 8. V rozpočte TTSK sa uplatňuje rozpočtová klasifikácia.
- 9. Rozpočet TTSK sa predkladá na schválenie zastupiteľstvu v členení minimálne na úrovni hlavnej kategórie ekonomickej klasifikácie rozpočtovej klasifikácie. Súčasne sa predkladá na schválenie aj rozpočet výdavkov podľa programu.
- 10. TTSK je povinný zverejňovať údaje o rozpočte podľa odseku 2 v súlade so zákonom o rozpočtovej zodpovednosti.

#### **Článok 4 Príjmy rozpočtu TTSK**

1. Príjmy rozpočtu TTSK sú:

**.** 

- a) nedaňové príjmy z vlastníctva a z prevodu vlastníctva majetku TTSK a z činnosti TTSK a jeho rozpočtových organizácií,
- b) úroky a iné príjmy z finančných prostriedkov TTSK,
- c) sankcie za porušenie finančnej disciplíny uložené TTSK,
- d) dary a výnosy dobrovoľných zbierok v prospech TTSK,
- e) podiely na iných daniach v správe štátu podľa osobitného predpisu<sup>2</sup>,
- f) dotácia zo štátneho rozpočtu na úhradu nákladov preneseného výkonu štátnej správy v súlade so zákonom o štátnom rozpočte na príslušný rozpočtový rok a dotácie zo štátnych fondov,
- g) ďalšie dotácie zo štátneho rozpočtu v súlade so zákonom o štátnom rozpočte na príslušný rozpočtový rok,
- h) účelové dotácie z rozpočtu obce alebo z rozpočtu iného vyššieho územného celku na realizáciu zmlúv podľa osobitných predpisov<sup>3</sup>,
- i) prostriedky z Európskej únie a iné prostriedky zo zahraničia poskytnuté na konkrétny účel,

<sup>&</sup>lt;sup>1</sup> Zákon č. 523/2004 Z. z. o rozpočtových pravidlách verejnej správy a o zmene a doplnení niektorých zákonov

<sup>2</sup> Zákon č. 564/2004 Z. z. o rozpočtovom určení výnosu dane z príjmov územnej samospráve a o zmene a doplnení niektorých zákonov

<sup>3</sup> napr. Zákon č. 302/2001 Z. z. o samospráve vyšších územných celkov

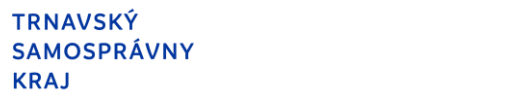

- j) iné príjmy ustanovené osobitnými predpismi.
- 2. TTSK môže na plnenie svojich úloh použiť aj
	- a) prostriedky peňažných fondov,
	- b) prostriedky získané z rozdielu medzi výnosmi a nákladmi z podnikateľskej činnosti po zdanení,
	- c) návratné zdroje financovania,
	- d) združené prostriedky.
- 3. Za vlastné príjmy rozpočtu TTSK sa považujú príjmy rozpočtu podľa ods. 1 písm. a) až e). Za vlastné príjmy sa považujú aj príjmy podľa ods. 1 písm. j), ak tak ustanoví osobitný predpis. O použití vlastných príjmov rozpočtu TTSK rozhoduje TTSK samostatne. To neplatí pri dare, ak darca určí účel, na ktorý sa majú darované prostriedky použiť. Príjmy rozpočtu TTSK podľa ods. 1 písm. f) až i) môže TTSK použiť len v súlade s účelom, na ktorý sa prostriedky poskytli.

#### **Článok 5 Výdavky rozpočtu TTSK**

- 1. Z rozpočtu TTSK sa uhrádzajú
	- a) záväzky TTSK vyplývajúce z plnenia povinností ustanovených osobitnými predpismi,
	- b) výdavky na výkon samosprávnych pôsobností TTSK podľa osobitných predpisov a na činnosť rozpočtových organizácií a príspevkových organizácií zriadených TTSK,
	- c) výdavky na úhradu nákladov preneseného výkonu štátnej správy podľa osobitných predpisov,
	- d) výdavky spojené so správou, s údržbou a so zhodnocovaním majetku TTSK a majetku iných osôb, ktorý TTSK užíva na plnenie úloh podľa osobitných predpisov,
	- e) záväzky vzniknuté zo spolupráce s iným vyšším územným celkom alebo s obcou, prípadne s ďalšími osobami na zabezpečenie úloh vyplývajúcich z pôsobnosti TTSK vrátane záväzkov vzniknutých zo spoločnej činnosti,
	- f) výdavky vyplývajúce z medzinárodnej spolupráce alebo z členstva v medzinárodnom združení<sup>4</sup>,
	- g) úroky z prijatých úverov, pôžičiek a návratných finančných výpomocí,
	- h) výdavky súvisiace s emisiou cenných papierov vydaných TTSK a výdavky na úhradu výnosov z nich,
	- i) iné výdavky ustanovené osobitnými predpismi.
- 2. Z rozpočtu TTSK sa môžu poskytovať dotácie právnickým osobám, ktorých zakladateľom je TTSK, a to na konkrétne úlohy a akcie vo verejnom záujme alebo v prospech rozvoja územia TTSK.
- 3. TTSK môže poskytovať dotácie obciam na svojom území ako účasť na financovaní spoločných úloh v záujme rozvoja územia TTSK. TTSK môže poskytovať dotácie aj iným obciam alebo vyšším územným celkom, ak ide o poskytnutie pomoci pri likvidácii následkov živelnej pohromy, havárie alebo inej podobnej udalosti na ich území.

**.** 

<sup>4</sup> § 5 zákona č. 302/2001 Z. z. o samospráve vyšších územných celkov

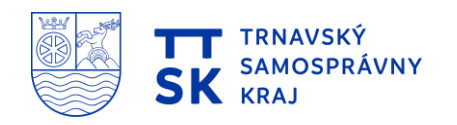

- 4. Právnickej osobe neuvedenej v odsekoch 2 a 3 a fyzickej osobe podnikateľovi, ktorí majú sídlo alebo trvalý pobyt na území TTSK, alebo ktorí pôsobia, vykonávajú činnosť na území TTSK, alebo poskytujú služby obyvateľom TTSK, môže TTSK poskytovať dotácie za podmienok ustanovených všeobecne záväzným nariadením TTSK o poskytovaní dotácií z rozpočtu TTSK, len na podporu všeobecne prospešných služieb<sup>5</sup>, všeobecne prospešných alebo verejnoprospešných účelov,<sup>6</sup> na podporu podnikania a zamestnanosti.
- 5. Ak TTSK zakladá právnickú osobu podľa osobitného predpisu<sup>7</sup> alebo nadobúda majetkové účasti na podnikaní právnickej osoby podľa osobitného predpisu<sup>7</sup>, môže TTSK na tieto účely použiť rozpočtové prostriedky. Rozpočtové prostriedky môže TTSK použiť aj na úhradu členských príspevkov.
- 6. V rozpočte TTSK na príslušný rozpočtový rok sa prostriedky podľa odsekov 2, 3 a 4 rozpočtujú na konkrétnu akciu, úlohu alebo účel použitia prostriedkov. Podliehajú ročnému zúčtovaniu s rozpočtom TTSK a ich poskytnutím nemožno zvýšiť celkový dlh TTSK.
- 7. Právnickej osobe, ktorej zakladateľom je vyšší územný celok, a právnickej osobe podľa odseku 4 možno poskytnúť dotáciu z rozpočtu vyššieho územného celku len vtedy, ak táto právnická osoba nemá právoplatne uložený trest zákazu prijímať dotácie alebo subvencie alebo trest zákazu prijímať pomoc a podporu poskytovanú z fondov Európskej únie.
- 8. Fyzickej a právnickej osobe, ktorá nie je subjektom verejnej správy, ktorá má povinnosť zapisovať sa do registra partnerov verejného sektora, možno poskytnúť verejné prostriedky len vtedy, ak je zapísaná v registri partnerov verejného sektora.

#### **Článok 6 Zostavovanie a členenie rozpočtu TTSK**

- 1. Rozpočet TTSK sa vnútorne člení na:
	- a) bežné príjmy a bežné výdavky (bežný rozpočet),
	- b) kapitálové príjmy a kapitálové výdavky (kapitálový rozpočet),
	- c) finančné operácie.
- 2. Súčasťou rozpočtu TTSK sú aj finančné operácie, ktorými sa vykonávajú prevody prostriedkov peňažných fondov TTSK a realizujú sa návratné zdroje financovania a ich splácanie. Za finančné operácie sa považujú aj poskytnuté pôžičky, návratné finančné výpomoci z rozpočtu TTSK a ich splátky, vystavené a prijaté zmenky, predaj a obstaranie majetkových účastí. Finančné operácie nie sú súčasťou príjmov a výdavkov rozpočtu TTSK. Podrobné triedenie finančných operácií obsahuje rozpočtová klasifikácia.
- 3. TTSK môže poskytnúť návratnú finančnú výpomoc zo svojho rozpočtu právnickej osobe, ktorej je zakladateľom, pričom na tento účel nemôže použiť návratné zdroje financovania.
- 4. Rozpočet TTSK sa zostavuje ako vyrovnaný alebo prebytkový.

predpisov

1

<sup>5</sup> § 2 ods. 2 zákona č. 213/1997 Z. z. o neziskových organizáciách poskytujúcich všeobecne prospešné služby <sup>6</sup> napr. § 2 ods. 3 zákona č. 34/2002 Z. z. o nadáciách a o zmene Občianskeho zákonníka v znení neskorších

<sup>7</sup> Obchodný zákonník

- 5. Bežný rozpočet je TTSK povinný zostaviť ako vyrovnaný alebo prebytkový. Bežný rozpočet sa môže zostaviť ako schodkový, ak sa vo výdavkoch bežného rozpočtu rozpočtuje použitie účelovo určených prostriedkov poskytnutých zo štátneho rozpočtu, z rozpočtu Európskej únie alebo na základe osobitného predpisu, nevyčerpaných v minulých rokoch. Výška schodku takto zostaveného bežného rozpočtu nesmie byť vyššia ako suma týchto nevyčerpaných prostriedkov.
- 6. Kapitálový rozpočet sa zostavuje ako vyrovnaný alebo prebytkový. Kapitálový rozpočet sa môže zostaviť ako schodkový, ak tento schodok možno kryť zostatkami finančných prostriedkov TTSK z minulých rokov, návratnými zdrojmi financovania, alebo je tento schodok krytý prebytkom bežného rozpočtu v príslušnom rozpočtovom roku. Ak je bežný rozpočet alebo kapitálový rozpočet zostavený ako prebytkový, možno prebytok príslušného rozpočtu použiť na úhradu návratných zdrojov financovania.
- 7. Na vyrovnanie časového nesúladu medzi príjmami a výdavkami bežného rozpočtu možno použiť príjmy kapitálového rozpočtu, ak sa vrátia do termínu ich použitia na rozpočtovaný účel, najneskôr však do konca rozpočtového roka.

#### **Článok 7 Pravidlá rozpočtového hospodárenia**

- 1. Prostriedky rozpočtované na príslušný rozpočtový rok možno použiť do konca rozpočtového roka s výnimkou tých, ktorých nevyčerpané zostatky v súlade so zákonom č. 583/2004 Z.z. alebo osobitným zákonom, možno použiť v nasledujúcom rozpočtovom roku.
- 2. Bežné výdavky s výnimkou miezd, platov, služobných príjmov a ostatných osobných vyrovnaní a odmien vyplácaných na základe dohôd o prácach vykonávaných mimo pracovného pomeru, ktoré boli poskytnuté právnickej alebo fyzickej osobe zo štátneho rozpočtu príslušným správcom kapitoly ako bežný transfer po 1. auguste rozpočtového roka, a ktoré nebolo možné použiť do konca príslušného rozpočtového roka, možno použiť do 31. marca nasledujúceho rozpočtového roka.
- 3. Kapitálové výdavky zo štátneho rozpočtu možno použiť na určený účel aj v nasledujúcich dvoch rozpočtových rokoch po rozpočtovom roku, na ktorý boli rozpočtované.
- 4. Prostriedky Európskej únie a prostriedky štátneho rozpočtu určené na financovanie spoločných programov Slovenskej republiky a Európskej únie možno použiť aj v nasledujúcich rozpočtových rokoch až do ich vyčerpania na určený účel.
- 5. TTSK môže na základe odôvodnenej žiadosti povoliť výnimku z časového použitia rozpočtových prostriedkov poskytnutých formou dotácie z vlastných príjmov TTSK. Výnimku z časového použitia schvaľuje predseda TTSK.
- 6. Ak TTSK prijal finančnú pomoc priamo z Európskej únie, je povinný oznámiť ministerstvu financií v lehote do 30 dní od jej prijatia výšku prijatej finančnej pomoci a účel, na ktorý bola finančná pomoc poskytnutá.

7. Pri návrhoch materiálov predkladaných do Zastupiteľstva TTSK musia byť uvedené a zdôvodnené ich predpokladané finančné dôsledky na rozpočet TTSK. Spolu s tým musia byť uvedené aj návrhy na úhradu zvýšených výdavkov alebo na úhradu úbytku príjmov. Navrhovatelia sú povinní rozpočtové dôsledky návrhov vopred prerokovať s odborom financií. Návrhy, ktoré majú dôsledky na rozpočet a ktorých krytie nemožno v priebehu rozpočtového roka zabezpečiť zvýšenými príjmami alebo úsporou iných výdavkov, môžu nadobudnúť účinnosť najskôr 1. januára nasledujúceho rozpočtového roka.

### **Článok 8 Návrh rozpočtu**

- 1. Práce na zostavení návrhu rozpočtu TTSK riadi predseda TTSK a koordinuje riaditeľ úradu TTSK prostredníctvom odboru financií.
- 2. Odbor financií zostavuje návrh rozpočtu v súčinnosti s jednotlivými subjektmi rozpočtového procesu, ktoré sú povinné mu predkladať podklady v stanovených formách a lehotách.
- 3. Pri zostavovaní a schvaľovaní návrhu rozpočtu je TTSK povinný prednostne zabezpečiť krytie všetkých záväzkov, ktoré vyplývajú z plnenia povinností ustanovených osobitnými predpismi a súčasne zabezpečiť súlad rozpočtu so zámermi a cieľmi.
- 4. Odbor financií predloží spracovaný návrh viacročného rozpočtu riaditeľovi úradu TTSK.
- 5. Následne predloží odbor financií návrh rozpočtu na prerokovanie odborným komisiám, finančnej komisii a Rade TTSK.
- 6. K návrhu rozpočtu vypracuje odborné stanovisko hlavný kontrolór a Rada pre rozpočet.
- 7. Návrh rozpočtu schvaľuje zastupiteľstvo TTSK. Pri schvaľovaní rozpočtu musia všetky dodatočne uplatnené poslanecké návrhy obsahovať informáciu o zdroji na krytie výdavkov týchto návrhov a musia byť v súlade so zámermi a cieľmi programového rozpočtu na daný rozpočtový rok.
- 8. Návrh rozpočtu musí byť pred schválením najmenej 15 dní verejne prístupný, aby sa mohli k nemu vyjadriť obyvatelia.

# **Článok 9 Rozpočtové provizórium**

- 1. Ak nie je rozpočet TTSK na nasledujúci rozpočtový rok schválený zastupiteľstvom TTSK do 31. decembra bežného roka, hospodári TTSK podľa schváleného rozpočtu predchádzajúceho rozpočtového roka.
- 2. Výdavky uskutočnené počas rozpočtového provizória nesmú v každom mesiaci rozpočtového roka prekročiť 1/12 celkových výdavkov schváleného rozpočtu TTSK predchádzajúceho rozpočtového roka. Výnimku tvoria výdavky uskutočnené počas rozpočtového provizória, ktoré sa uhrádzajú v súlade s termínmi splácania dohodnutými v

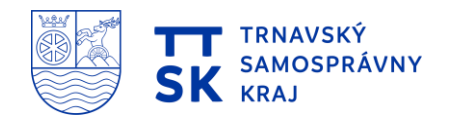

predchádzajúcom rozpočtovom roku a výdavky uskutočnené počas rozpočtového provizória na povinnú úhradu podľa osobitných predpisov.

- 3. Počas rozpočtového provizória TTSK nesmie poskytovať dotácie podľa čl. 5 ods. 4 týchto zásad.
- 4. TTSK počas rozpočtového provizória schvaľuje rozpočet na príslušný rozpočtový rok najneskôr do 31. decembra bežného roka. Rozpočtové príjmy a výdavky uskutočnené počas rozpočtového provizória sa zúčtujú s rozpočtom TTSK po jeho schválení.

#### **Článok 10 Rozpis rozpočtu TTSK**

- 1. Po schválení rozpočtu odbor financií vykoná na návrh príslušných subjektov rozpočtového procesu rozpis rozpočtu na rozpočtové a príspevkové organizácie v zriaďovateľskej pôsobnosti TTSK vrátane rozpisu výdavkov na programy, podprogramy a prvky.
- 2. Rozpis hlavných kategórií rozpočtu Úradu TTSK na kategórie, položky a podpoložky ekonomickej klasifikácie a rozpis programov vykoná riaditeľ odboru financií.

# **Článok 11 Zmeny rozpočtu a rozpočtové opatrenia TTSK**

- 1. TTSK sleduje v priebehu rozpočtového roka vývoj hospodárenia podľa rozpočtu a v prípade potreby vykonáva zmeny vo svojom rozpočte, najmä zvýšenie vlastných príjmov alebo zníženie výdavkov.
- 2. Zmeny rozpočtu vrátane zmeny programov schvaľuje zastupiteľstvo TTSK s výnimkou:
	- a) účelovo určených prostriedkov poskytnutých zo štátneho rozpočtu,
	- b) účelovo určených prostriedkov poskytnutých z Európskej únie,
	- c) iných prostriedkov zo zahraničia poskytnutých na konkrétny účel,
	- d) iných prostriedkov z rozpočtu iného subjektu verejnej správy,
	- e) darov, ak darca určí účel daru,
	- f) zmien, ktoré môže schváliť v rozsahu určenom zastupiteľstvom predseda TTSK.
- 3. Predseda TTSK rozhoduje o zmenách rozpočtu TTSK uvedených v ods. 2 písm. f) tohto článku do výšky 10 % z upraveného rozpočtu v príslušnom rozpočtovom roku.
- 4. Zmeny rozpočtu uvedené v ods. 2 písm. a) e) tohto článku, ktoré nepodliehajú schvaľovaniu v zastupiteľstve TTSK, vykonáva predseda TTSK.
- 5. O zmenách rozpočtu, ktoré neschvaľuje Zastupiteľstvo TTSK, bude poslancom Zastupiteľstva TTSK predložená informatívna správa.
- 6. Zmeny rozpočtu v priebehu rozpočtového roka sa vykonávajú rozpočtovými opatreniami, ktorými sú:

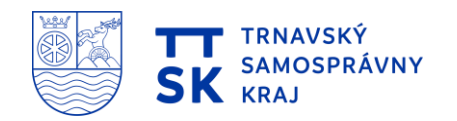

- a) presun rozpočtovaných prostriedkov v rámci schváleného rozpočtu, pričom sa nemenia celkové príjmy a celkové výdavky,
- b) povolené prekročenie a viazanie príjmov,
- c) povolené prekročenie a viazanie výdavkov,
- d) povolené prekročenie a viazanie finančných operácií.
- 7. TTSK môže vykonať rozpočtové opatrenia uvedené v odseku 3 písm. d) do 31. augusta príslušného rozpočtového roka. Po tomto termíne môže vykonávať v priebehu rozpočtového roka len také zmeny rozpočtu, ktorými sa nezvýši schodok rozpočtu, s výnimkou zmien rozpočtu z dôvodu potreby úhrady výdavkov na odstránenie havarijného stavu majetku TTSK, výdavkov na likvidáciu škôd spôsobených živelnými pohromami alebo inou mimoriadnou okolnosťou alebo výdavkov súvisiacich s financovaním spoločných programov Slovenskej republiky a Európskej únie, operačných programov spadajúcich do cieľa Európska územná spolupráca a programov financovaných na základe medzinárodných zmlúv o poskytnutí grantu uzatvorených medzi Slovenskou republikou a inými štátmi.
- 8. Odbor financií vedie operatívnu evidenciu o všetkých rozpočtových opatreniach vykonaných v priebehu rozpočtového roka.

#### **Článok 12 Kontrola čerpania rozpočtu**

- 1. TTSK hospodári s rozpočtovými prostriedkami podľa schváleného rozpočtu, počas roka kontroluje hospodárenie s rozpočtovými prostriedkami a monitoruje a hodnotí plnenie programov.
- 2. Monitorovanie plnenia programov za I. polrok bežného roka vypracováva odbor financií v spolupráci s príslušnými subjektmi rozpočtového procesu.

#### **Článok 13 Záverečný účet TTSK**

- 1. Po skončení rozpočtového roka TTSK spracuje údaje o rozpočtovom hospodárení súhrnne do záverečného účtu.
- 2. TTSK finančne usporiada svoje hospodárenie vrátane finančných vzťahov k zriadeným alebo založeným právnickým osobám a fyzickým osobám - podnikateľom a právnickým osobám, ktorým poskytol prostriedky svojho rozpočtu, ďalej usporiada finančné vzťahy k štátnemu rozpočtu, štátnym fondom, rozpočtom iných obcí a k rozpočtom vyšších územných celkov.
- 3. TTSK je povinný dať si overiť účtovnú závierku audítorom. Pri overovaní účtovnej závierky audítor overuje tiež dodržiavanie povinností podľa § 10 ods. 7 a 8, § 16 ods. 12, § 17 a § 19 ods. 1 zákona č. 583/2004 Z. z.
- 4. Záverečný účet TTSK obsahuje

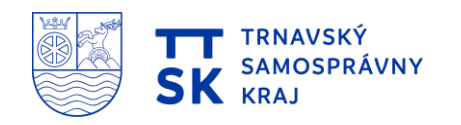

- a) údaje o plnení rozpočtu v súlade s rozpočtovou klasifikáciou,
- b) bilanciu aktív a pasív,
- c) prehľad o stave a vývoji dlhu,
- d) údaje o hospodárení príspevkových organizácií v ich pôsobnosti,
- e) prehľad o poskytnutých dotáciách podľa jednotlivých príjemcov,
- f) údaje o nákladoch a výnosoch podnikateľskej činnosti,
- g) hodnotenie plnenia programov TTSK.
- 5. Práce na zostavení návrhu záverečného účtu TTSK riadi predseda TTSK a koordinuje riaditeľ úradu TTSK prostredníctvom odboru financií.
- 6. Odbor financií zostavuje návrh záverečného účtu vrátane hodnotenia plnenia programov TTSK v súčinnosti s jednotlivými subjektmi rozpočtového procesu, ktoré sú povinné mu predkladať podklady v stanovených formách a lehotách.
- 7. Odbor financií predloží spracovaný návrh záverečného účtu riaditeľovi úradu TTSK s návrhom na použitie prebytku rozpočtu, resp. spôsobu vysporiadania schodku.
- 8. Následne predloží odbor financií návrh záverečného účtu na prerokovanie finančnej komisii a Rade TTSK.
- 9. K návrhu záverečného účtu vypracuje odborné stanovisko hlavný kontrolór a Rada pre rozpočet.
- 10. O použití prebytku rozpočtu alebo o spôsobe vysporiadania schodku rozpočtu rozhoduje zastupiteľstvo TTSK pri prerokúvaní záverečného účtu. Schodok rozpočtu TTSK vysporiada predovšetkým z rezervného fondu alebo z návratných zdrojov financovania.
- 11. Návrh záverečného účtu musí byť pred schválením najmenej 15 dní verejne prístupný, aby sa mohli k nemu vyjadriť obyvatelia.
- 12. Prerokovanie záverečného účtu sa uzatvára jedným z týchto výrokov:
	- a) celoročné hospodárenie sa schvaľuje bez výhrad,
	- b) celoročné hospodárenie sa schvaľuje s výhradami.
- 13. Ak sa záverečný účet schváli s výhradami, Zastupiteľstvo TTSK je povinné prijať opatrenia na nápravu nedostatkov.
- 14. Návrh záverečného účtu prerokuje zastupiteľstvo TTSK najneskôr do šiestich mesiacov po uplynutí rozpočtového roka.

#### **Článok 14 Tvorba peňažných fondov**

- 1. TTSK vytvára nasledovné peňažné fondy:
	- a) rezervný fond
	- b) peňažný fond na splátku istiny
	- c) peňažný fond na zníženie investičného dlhu
	- d) peňažný fond nových strategických investícií

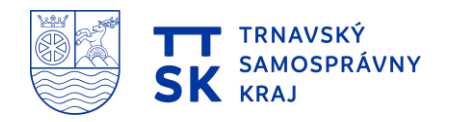

- 2. Zostatky peňažných fondov koncom roka neprepadajú. O ich použití rozhoduje zastupiteľstvo TTSK.
- 3. Prostriedky peňažných fondov je možné použiť na vyrovnanie časového nesúladu medzi príjmami a výdavkami rozpočtu v priebehu rozpočtového roka.
- 4. Zdrojom fondov je najmä:
	- a) prebytok rozpočtu za uplynulý rok,
	- b) prostriedky z rozdielu medzi výnosmi a nákladmi z podnikateľskej činnosti po zdanení,
	- c) zostatky fondov z predchádzajúcich rozpočtových rokov,
	- d) zostatky príjmových finančných operácií s výnimkou nepoužitých návratných zdrojov financovania,
	- e) príspevky a dary tuzemských a zahraničných právnických a fyzických osôb.
- 5. TTSK vytvára *rezervný fond* vo výške určenej zastupiteľstvom, najmenej však 10 % z prebytku rozpočtu zisteného podľa § 16 ods. 6 zákona 583/2004 Z. z..
- 6. Prostriedky *rezervného fondu* môže TTSK použiť na:
	- a) odstránenie havarijného stavu majetku TTSK alebo na likvidáciu škôd spôsobených živelnými pohromami alebo inou mimoriadnou okolnosťou, ktoré nie sú rozpočtované a kryté príjmami bežného rozpočtu,
	- b) na úhradu záväzkov bežného rozpočtu, ktoré vznikli v predchádzajúcich rozpočtových rokoch, maximálne v sume prebytku bežného rozpočtu vykázaného za predchádzajúci rozpočtový rok,
	- c) krytie výdavkov kapitálového rozpočtu, obstaranie cenných papierov a na kapitálový vklad do činnosti iných subjektov, na splácanie istiny úverov,
	- d) úhradu schodku rozpočtu.
- 7. *Peňažný fond na splátku istiny* je vytvorený za účelom naakumulovania zdrojov na splatenie balónovej splátky ku dňu splatnosti úveru. Prostriedky fondu na splátku istiny budú použité na splatenie zostatku úveru SLSP v roku 2021. Po splnení účelu tento peňažný fond zanikne.
- 8. Prostriedky *peňažného fondu na zníženie investičného dlhu* budú slúžiť na financovanie kapitálových výdavkov s cieľom postupného znižovania investičného dlhu na majetku TTSK, s ktorým hospodári TTSK samostatne, alebo prostredníctvom správcu.
- 9. Prostriedky peňažného fondu nových strategických investícií budú slúžiť najmä na kapitálové výdavky smerujúce do rozvojových aktivít Trnavského samosprávneho kraja s významným vplyvom na rozvoj regiónu v kľúčových oblastiach, akými sú infraštruktúra, energetická efektívnosť a energia z obnoviteľných zdrojov, výskum a inovácia, životné prostredie, digitálne technológie, vzdelávanie, zdravotníctvo, sociálne projekty a iné.

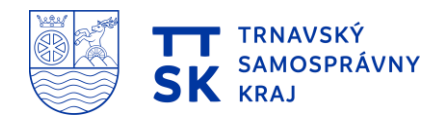

# **Článok 15**

#### **Opatrenia v súvislosti s prijatým zákonom č. 67/2020 Z. z. o niektorých mimoriadnych opatreniach vo finančnej oblasti v súvislosti so šírením nebezpečnej nákazlivej ľudskej choroby COVID – 19**

- 1. Ak TTSK hospodári v rozpočtovom provizóriu, počas obdobia pandémie uhrádza výdavky bez obmedzenia mesačného limitu výdavkov a poskytovania dotácií ustanovených osobitným predpisom<sup>8</sup>.
- 2. TTSK môže počas obdobia pandémie až do 31. decembra 2021 na základe rozhodnutia zastupiteľstva použiť na úhradu bežných výdavkov prostriedky rezervného fondu, kapitálové príjmy a návratné zdroje financovania, pričom tento postup sa nepovažuje za porušenie osobitného predpisu<sup>9</sup>.
- 3. Ak TTSK hospodári v ozdravnom režime alebo v nútenej správe<sup>10</sup> počas obdobia pandémie môže nad rámec schváleného ozdravného rozpočtu alebo krízového rozpočtu použiť finančné prostriedky na úhradu výdavkov vyvolaných negatívnymi následkami pandémie.
- 4. V rozpočtovom roku, v ktorom začalo obdobie pandémie, môže TTSK vykonávať zmeny rozpočtu, ktorými sa zvýši schodok rozpočtu aj po 31. auguste, pričom tento postup sa nepovažuje za porušenie osobitného predpisu<sup>11</sup>.

1

<sup>8</sup> § 11 zákona č. 583/2004 Z. z. v znení zákona č. 426/2013 Z. z.

<sup>9</sup> § 10 ods. 7 a 9, § 12 ods. 3a, § 17 ods. 2 zákona č. 583/2004 Z. z. v znení neskorších predpisov

 $10 \& 19$  zákona č. 583/2004 Z. v znení neskorších predpisov

<sup>11</sup> § 14 ods. 3 zákona č. 583/2004 Z .z. v znení zákona č. 423/2013 Z. z.